Epson PictureMate<br>**PM260/290** Start Here · Para empezar · Começar por aqui• Установка•Встановлення

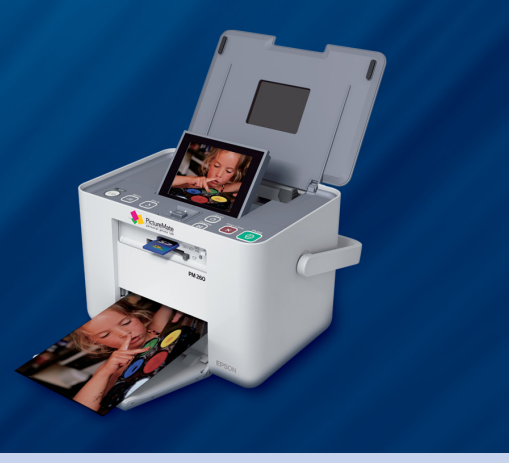

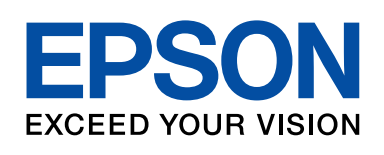

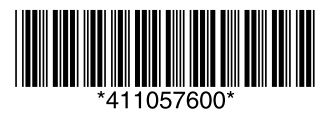

При первом использовании принтера обязательно установите картридж из комплекта PictureMate.

Чернильные картриджи из комплекта PictureMate, установленные в принтер, частично расходуются на прокачку системы подачи чернил.

Этот картридж напечатает меньше страниц по сравнению со следующими обычными чернильными картриджами.

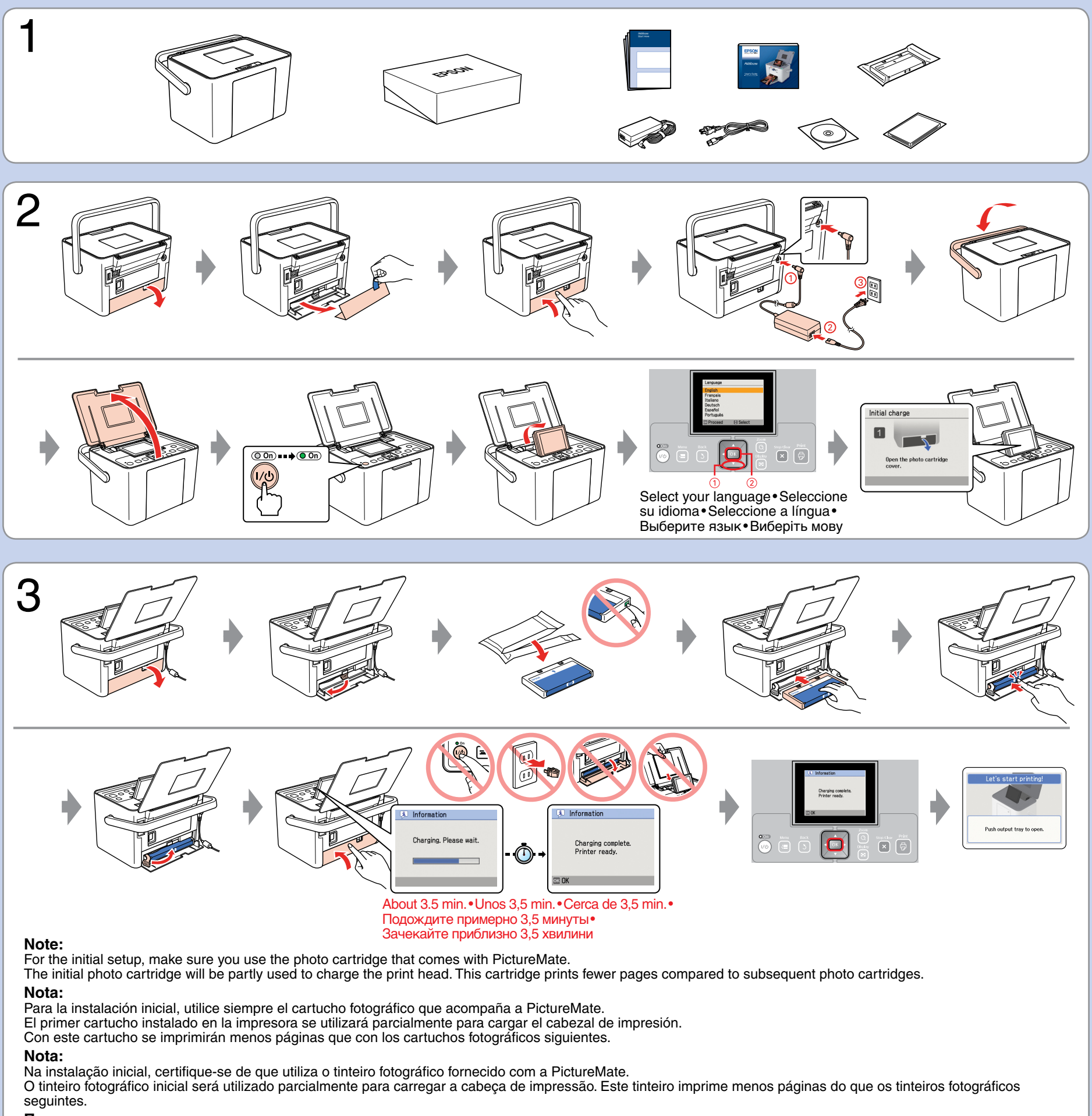

**При** 

## **Примітка.**

При першому використанні принтера обов'язково встановіть картридж із комплекту PictureMate. Чорнильні картриджі з комплекту PictureMate, установлені в принтер, частково витрачаються на прокачування системи подачі чорнила. Цей картридж надрукує менше сторінок порівняно з наступними чорнильними картриджами.

Printed in XXXXXX XX.XX-XX XXX

Getting More Information•Cómo obtener más información•Obter mais informações• Дополнительные сведения•Додаткова інформація

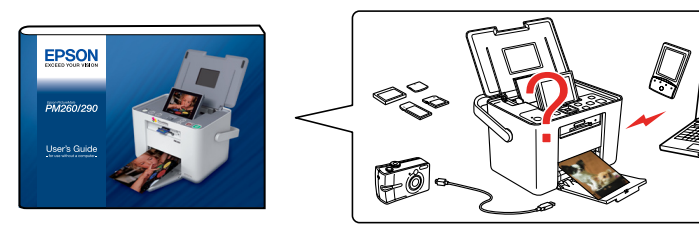

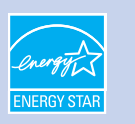

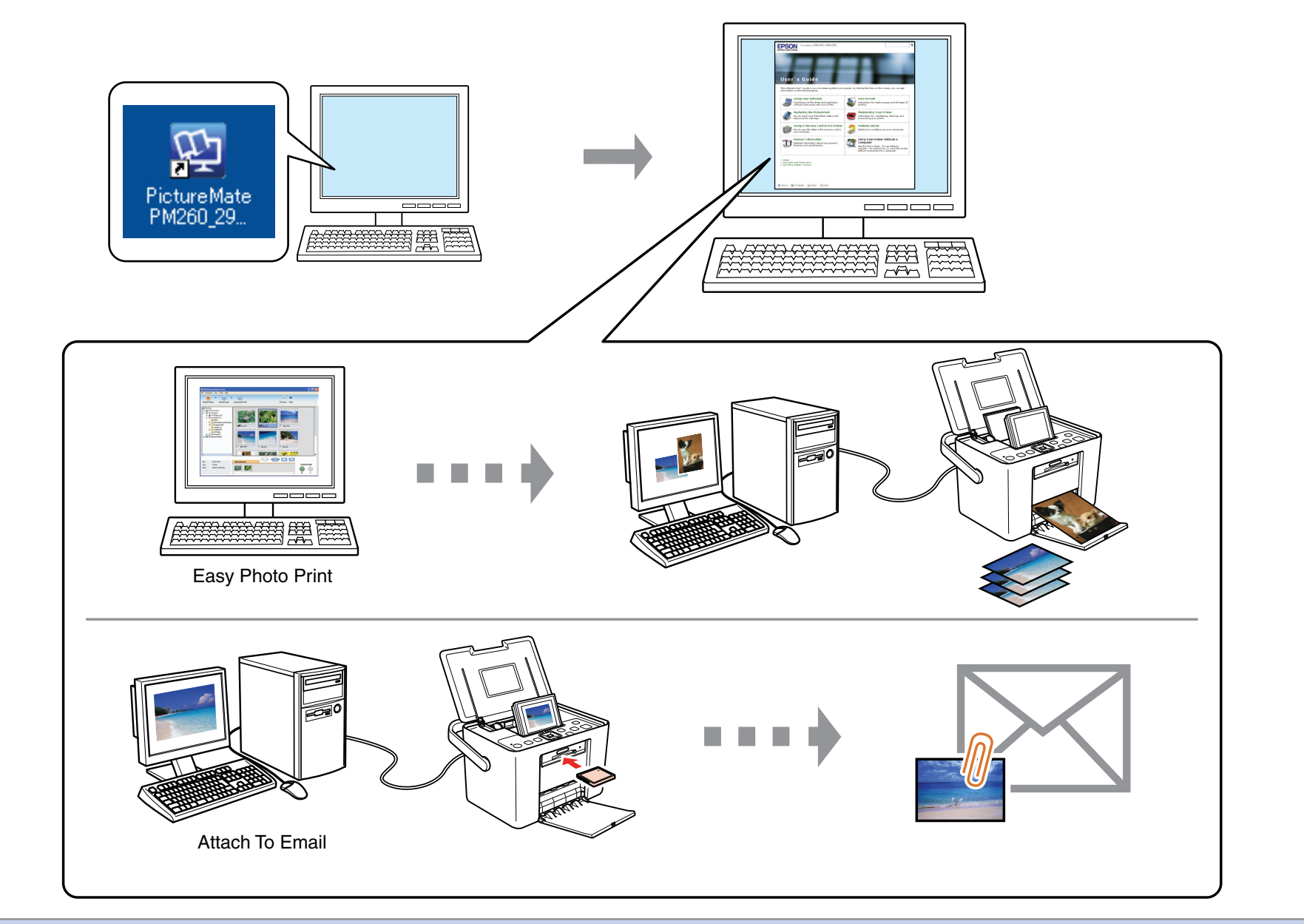

## Windows Vista / XP / 2000 / Mac OS X

Getting More Information•Cómo obtener más información•Obter mais informações• Дополнительные сведения•Додаткова інформація

If this screen appears, click **Cancel**. Si aparece esta pantalla, haga clic en **Cancelar.**

Se este ecrã aparecer, faça clique em **Cancelar.**

Если появится такое окно, нажмите **Cancel (Отмена)**

Якщо з'явиться таке вікно, натисніть **Cancel (Скасувати)**

Do not connect the USB cable until you are instructed to do so. No conecte el cable USB hasta que se le

indique. Ligue apenas o cabo USB quando receber instruções para o fazer.

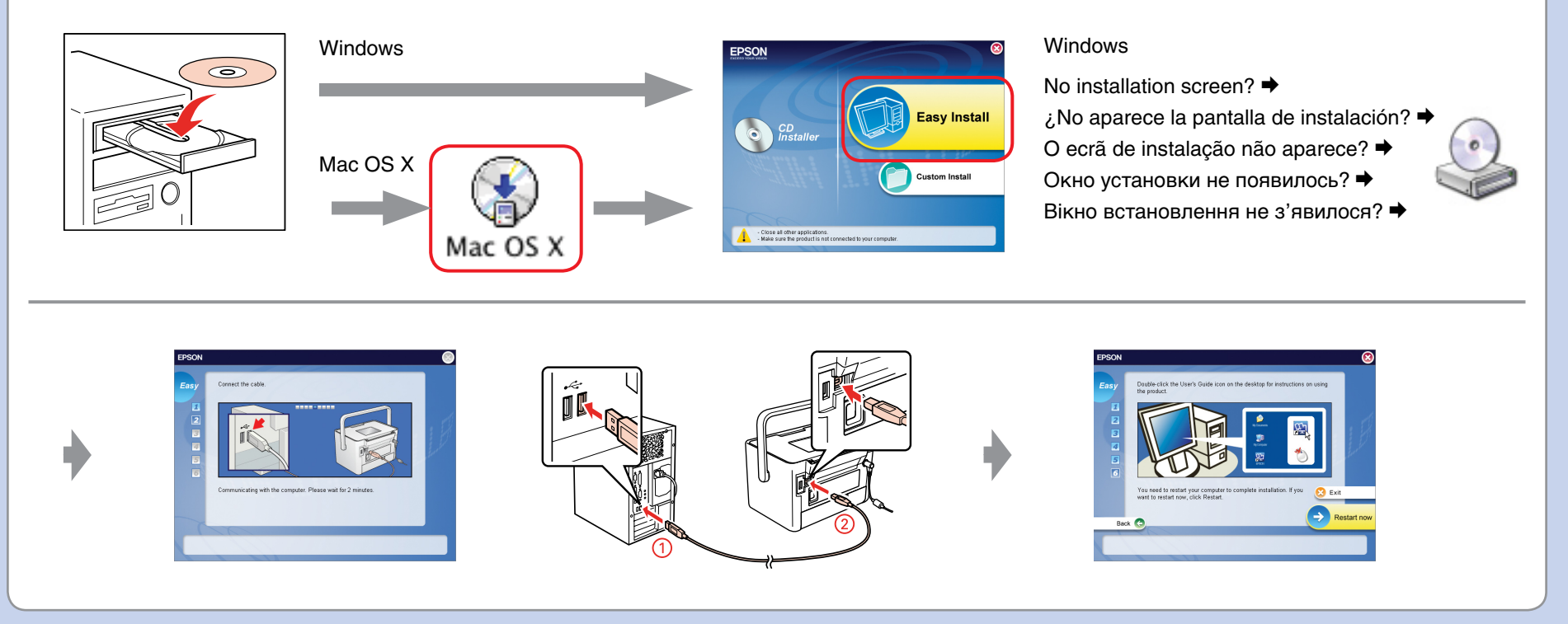

Не подключайте USB кабель, пока не встретите указание сделать это. Не підключайте USB кабель, поки не з'явиться вказівка зробити це.

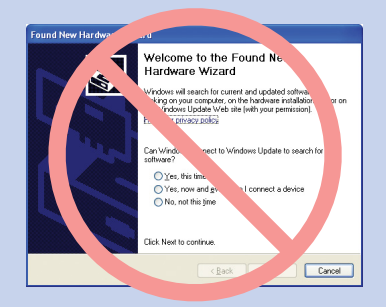

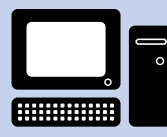

For Computer Users•Para los usuarios de ordenador•Utilizadores de computador•Для пользователей компьютера•Для користувачів комп'ютера

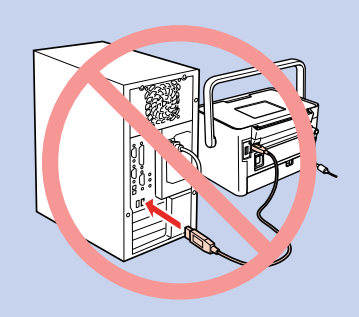

## Copyright © 2007 Seiko Epson Corporation. All rights reserved.